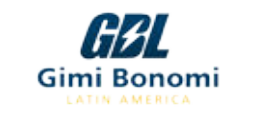

**26**

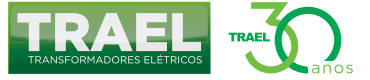

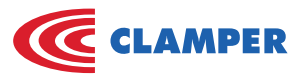

*Por Felipe Resende e Caio Huais\** Manutenção 4.0

# Capítulo VII

# Inteligência artificial aplicada à manutenção: gerenciamento de riscos em linhas de transmissão

Considerando o atual modelo de negócio no Setor Elétrico Brasileiro, interrupções não programadas no fornecimento de energia são altamente danosas para as distribuidoras. Aos clientes, especialmente para aqueles que dependem de energia ininterrupta, como hospitais, a falta de energia pode causar danos à saúde e à integridade da vida. Ao negócio, uma vez que o objetivo é a venda da energia elétrica, interrupções podem causar prejuízos associados ao lucro cessante, além de eventuais multas e sanções de órgãos reguladores.

Dentre as instalações no setor elétrico, as linhas de transmissão desempenham papel estratégico ao conectar geração e carga. Assim, falhas nesses ativos devem ser evitadas ao máximo, principalmente considerando a presença ainda significativa de sistemas radiais no Brasil. As áreas de manutenção devem então inovar no modelo de gestão e planejamento, procurando na vanguarda tecnológica soluções para otimizar a intervenção em ativos.

Dentro deste contexto, este artigo apresenta uma metodologia para o gerenciamento de riscos em linhas de transmissão, com a aplicação de ferramenta clássica da inteligência artificial.

### **Planejamento da manutenção em linhas de transmissão**

A característica marcante em linhas de transmissão (LTs) é a sua extensão, para as quais algumas bibliografias caracterizam "curtas" LTs com até 80 quilômetros de comprimento [1]. Assim, é elevada a

probabilidade de agentes externos (fauna, flora, atividade humana, condições climáticas etc.) influenciarem no desempenho do ativo. Desta forma, um plano de manutenção tradicional pode considerar a premissa de inspecionar parte do parque da distribuidora, identificar anomalias e pontos críticos, e prosseguir com a correção de tais defeitos.

Associada às inspeções, a execução de ações preventivas, tais como limpeza de isoladores e recomposição de sistemas de aterramento, contribui para a melhoria do desempenho destes ativos. Ações complementares, por exemplo, radiografia de emendas e utilização de drones em inspeções, mostram a vanguarda tecnológica na manutenção destes ativos.

Apesar da diversidade de ações de manutenção, um dos grandes desafios é a disponibilidade orçamentária de distribuidoras, muitas vezes inferior às necessidades da execução de manutenção completa da instalação. Desta forma, as áreas de gestão, em conjunto com planejamento, devem decidir quais ativos passarão por intervenções de manutenção. Para auxiliar na decisão, ferramentas computacionais, aliadas à expertise da equipe, são ferramentas estratégicas. Na seção seguinte será apresentada uma ferramenta computacional advinda da inteligência artificial.

### **Conceitos básicos de lógica nebulosa**

Pode-se entender inteligência artificial como o estudo de técnicas para permitir que máquinas realizem comportamentos

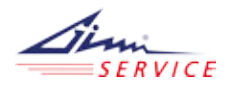

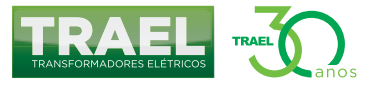

**27**

e trabalhos de forma similar ao homem. Uma de suas principais ferramentas é a lógica nebulosa, ou lógica fuzzy, cujo nome advém do fato de trabalhar com valores difusos, ao invés de valores absolutos. O fluxo apresentado na Figura 1 ilustra, de forma simplificada, o processo de funcionamento de um algoritmo em lógica nebulosa.

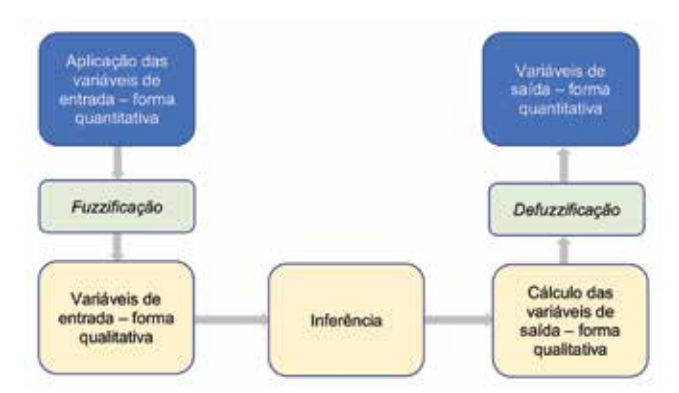

Figura 1 – Algoritmo simplificado do processo de lógica nebulosa.

O processo apresentado é entendido como segue: primeiramente devem ser definidas as variáveis de entrada, em forma quantitativa. Geralmente, tais variáveis advém de dados históricos, como evolução de indicadores ou de sensores

e medidores, em uma subestação por exemplo. Neste ponto convém destacar que o engenheiro deve selecionar as variáveis que efetivamente contribuem para o estudo do modelo, filtrando aquilo que não agrega para o modelo.

De posse das variáveis de entrada, é realizado então o processo de "fuzzificação". Este processo consiste na transformação dos valores selecionados em parâmetros qualitativos, tais como "bom", "regular" ou "ruim", ou ainda "atende" ou "não atende". Novamente a presença do engenheiro especialista é fundamental, uma vez que os limiares entre "bom" e "mediano" serão propriamente determinados pela equipe que possui expertise no assunto.

Após o cálculo das variáveis de entrada em formato qualitativo, ou formato nebuloso, realiza-se a inferência para o cálculo das variáveis de saída. Neste ponto, regras devem ser estabelecidas para que o cálculo seja corretamente realizado. Por exemplo, considerando a aplicação de lógica fuzzy no tradicional problema de gorjetas [2], caso o atendimento tenha sido ruim ou a qualidade da comida tenha sido baixa, a gorjeta final será baixa.

Por fim, é realizado o processo de "defuzzificação", no qual o valor de saída é convertido em uma nota final, quantitativa,

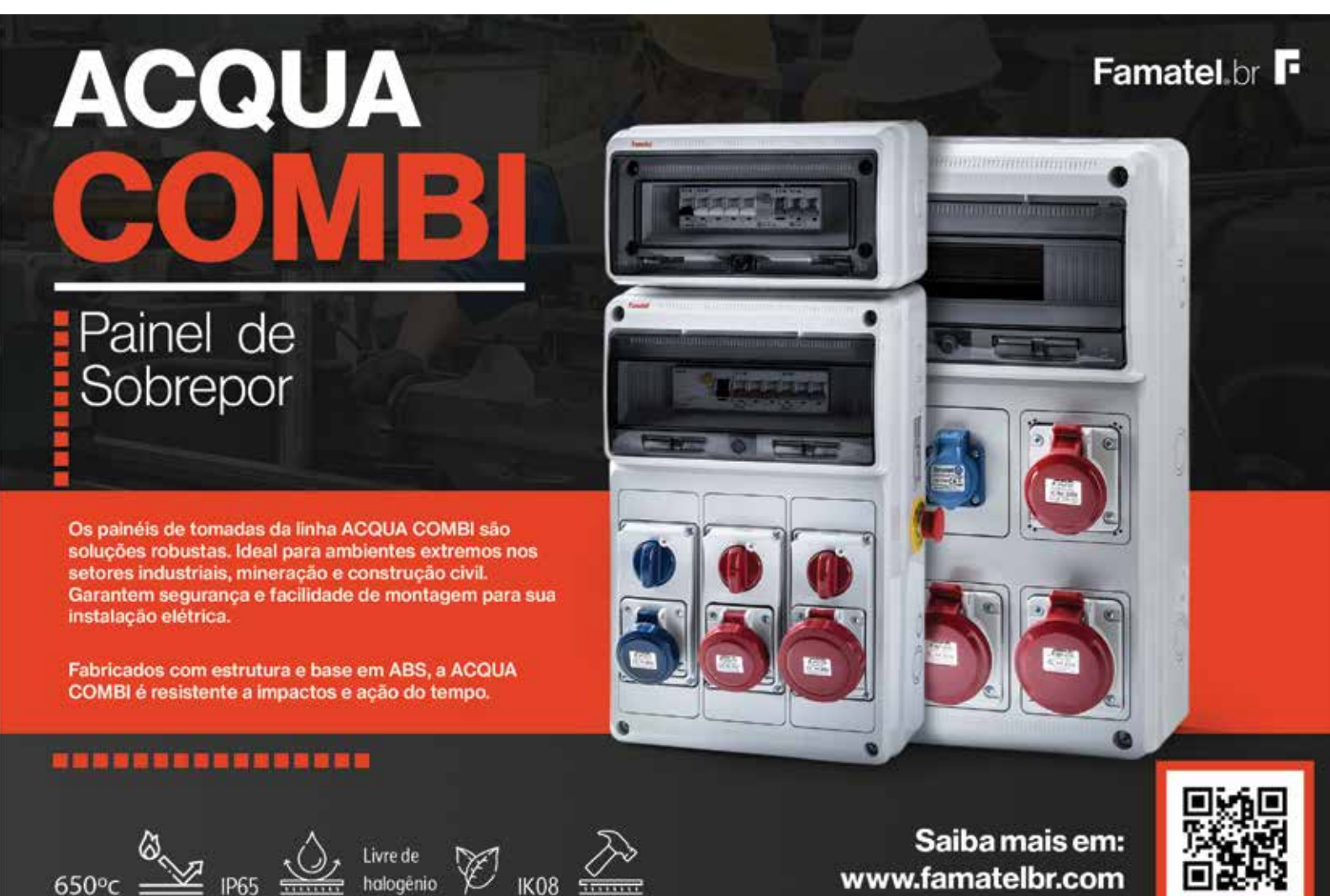

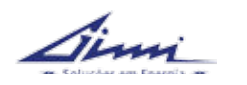

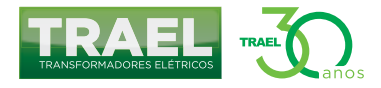

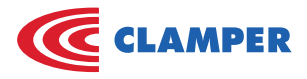

para permitir uma análise objetiva do processo. Destaca-se que o algoritmo apresentado, apesar de referenciar somente uma variável de saída, pode ser aplicado a diversas variáveis.

Na seção seguinte será apresentada a aplicação do modelo de lógica nebulosa ao processo de manutenção de linhas de transmissão.

## **Lógica nebulosa aplicada ao planejamento da manutenção em linhas de transmissão**

São vários os desafios que as áreas de manutenção das distribuidoras de energia enfrentam atualmente. Redução de OPEX, imobilização de ativos, imagem da empresa perante a sociedade e outros fatores são constantes que as equipes de planejamento devem considerar em suas atividades. Uma abordagem utilizada por esses profissionais é o "Gerenciamento de Riscos", por meio do qual são mapeados para cada ativo o perigo (associado a fatores que podem causar a falha do ativo) e o impacto das falhas. De posse destas informações, o planejador de manutenção poderá definir quais ativos passarão por intervenção.

As variáveis usadas para cálculos de perigo e impacto podem ser visualizadas na Tabela 1. Para este documento, foram utilizadas as funcionalidades da biblioteca SKFuzzy, implementada em linguagem Python [3].

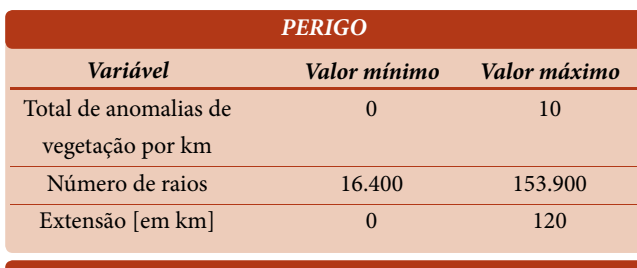

TABELA 1 - VARIÁVEIS USADAS PARA MAPEAMENTO PERIGO X IMPACTO

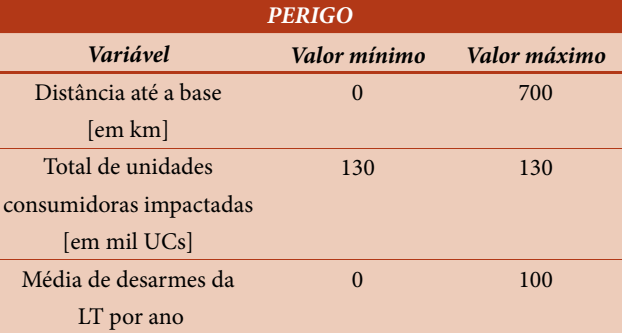

O processo de "fuzzificação" aplicado consistiu em transformar todas as variáveis apresentadas na Tabela 1 em três grupos, nos modelos "baixo", "médio" e "alto". Por exemplo, o processo da variável "Total de unidades consumidoras impactadas" pode ser visualizado na Figura 2.

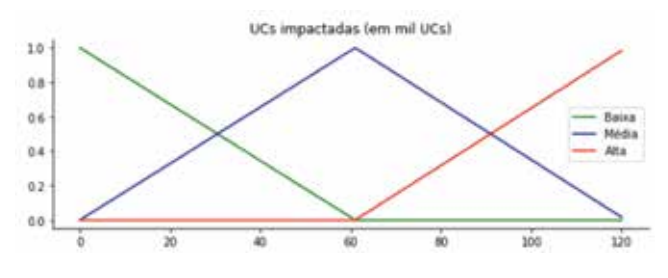

Figura 2 - Processo de "fuzzificação" da variável "unidades consumidoras impactadas".

O cálculo da variável de saída é obtido ponderando as contribuições dos perigos e dos impactos, em seus níveis atribuídos, conforme apresentado na Figura 3. Diferentemente das variáveis de entrada, as saídas serão divididas em quatro níveis.

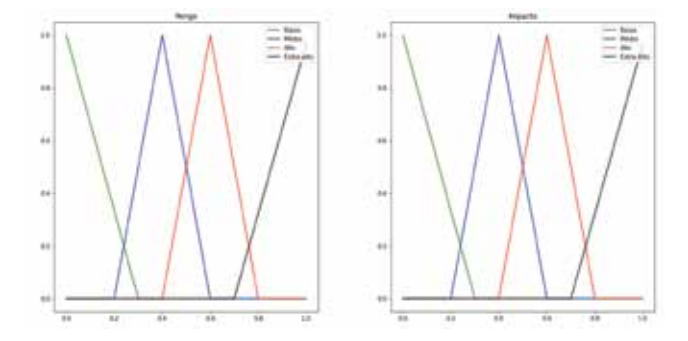

Figura 3 - Variáveis de saída.

As variáveis de entrada (vide Tabela 1) são mapeadas nas grandezas de saída, com a atribuição de um peso a cada nível (baixo até extra-alto) para perigo e risco, conforme apresentado na Figura 4.

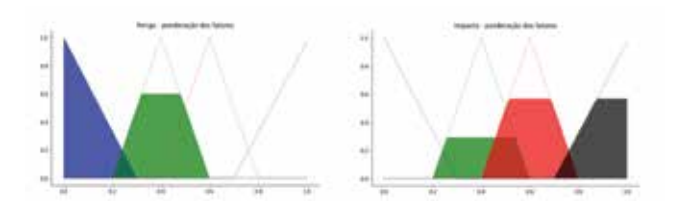

Figura 4 - Ponderação dos fatores que compõem as grandezas "perigo" e "impacto".

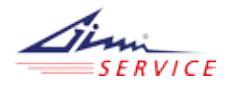

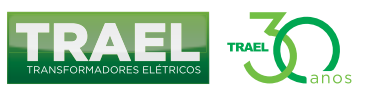

| <b>LT</b>      | <b>Distância</b><br>$[em \, km]$ | UCs afetadas<br>em mil UCs] | Número de<br>desarmes<br>[desarmes/ano] | <b>Anomalias</b><br>de vegetação<br>[anomalias/km] | <b>Descargas</b><br>atmosféricas | Extensão da<br>$LT$ [em $km$ ] | Impacto | Perigo |
|----------------|----------------------------------|-----------------------------|-----------------------------------------|----------------------------------------------------|----------------------------------|--------------------------------|---------|--------|
|                | 540                              | 95                          | 12                                      | 5                                                  | 50600                            | 70                             | 0,664   | 0,292  |
| 2              | 540                              | 95                          | 12                                      | $\mathbf{0}$                                       | 16400                            | 10                             | 0,664   | 0,100  |
| 3              | 50                               | 10                          |                                         |                                                    | 17000                            | 50                             | 0.273   | 0,259  |
| $\overline{4}$ | 50                               |                             | 80                                      | 10                                                 | 153900                           | 80                             | 0,273   | 0,749  |

TABELA 1 - VARIÁVEIS USADAS PARA MAPEAMENTO PERIGO X IMPACTO

Ao término do processo de defuzzificação, o algoritmo retorna um valor para cada parâmetro. No exemplo que vem sendo abordado ao longo deste documento, os valores são apresentados pela linha vertical preta na Figura 5.

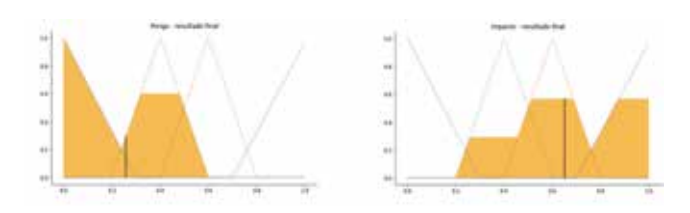

Figura 5 - Cálculo final do perigo e do impacto na forma quantitativa.

A aplicação da metodologia para algumas linhas de características fictícias gera os resultados sumarizados na Tabela 2 e no mapa de dispersão da Figura 6.

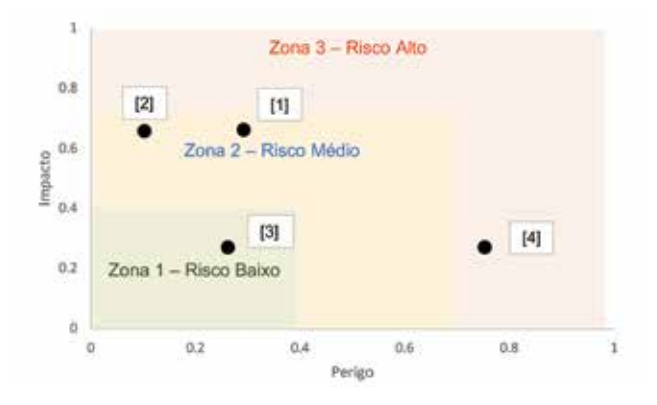

Figura 6 - Mapa de dispersão perigo X impacto.

Analisando a Figura 6, nota-se a importância no uso da metodologia proposta, com a qual o planejador de manutenção pode defender recursos para priorizar a manutenção da LT

número 4, posteriormente as LTs de número 1 e 2, e finalizando na LT 3, caso oportuno.

#### **Considerações finais**

No atual modelo econômico do setor de energia elétrica, a manutenção se mostra área estratégica das empresas. A busca constante pelo atendimento de excelência aos consumidores de energia elétrica, porém, mantendo o equilíbrio financeiro do negócio, enseja uma nova forma de encarar o planejamento da manutenção, almejando maior assertividade.

Com a revolução tecnológica causada pelas técnicas computacionais e de inteligência artificial, deve-se assimilar estas práticas para a melhoria das atividades das equipes. Por fim, em paralelo com a utilização de ferramentas computacionais, recomenda-se sempre a consulta à expertise dos profissionais para que os dois conhecimentos somados possam garantir a melhor tomada de decisão aos gestores da área.

#### **Referências bibliográficas**

[1] W. D. Stevenson, Elementos de Análise de Sistemas de Potência, McGraw Hill do Brasil, 1974

[2] K. George, B. Yuan, Fuzzy Sets and Fuzzy Logic. Prentice Hall, New Jersey, 1995

[3] SKFuzzy 0.2 docs, disponível em: https://pythonhosted.org/ scikit-fuzzy/. Acesso em 18 de outubro de 2022

*\*Felipe Resende de Carvalho Sousa é bacharel (2014), mestre (2017) e doutor (2021) em Engenharia Elétrica pela Universidade Federal de Goiás. Atua na Enel Distribuição Goiás na manutenção de subestações e linhas de alta tensão.*

*Caio Huais é engenheiro de produção, pós-graduado em Engenharia Elétrica e Automação com MBA em engenharia de manutenção. Atualmente, é gerente corporativo de manutenção de alta tensão no Grupo Equatorial Energia.*